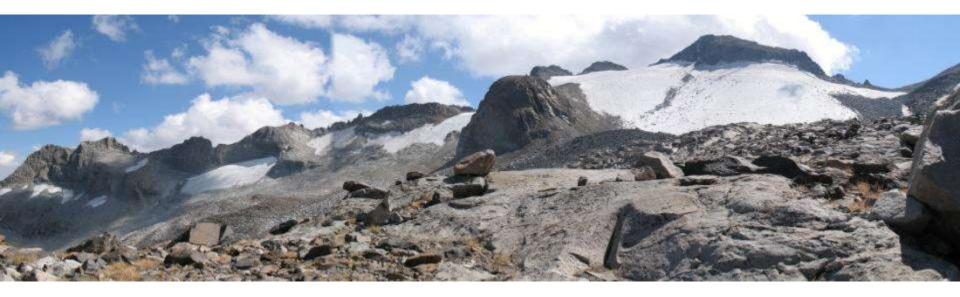

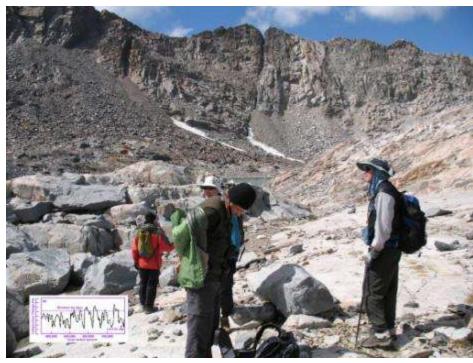

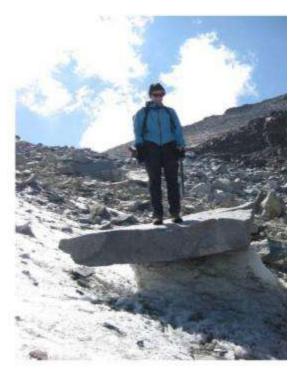

At the good ob the Justimine the year of the Miller 7008 2003 in and allow

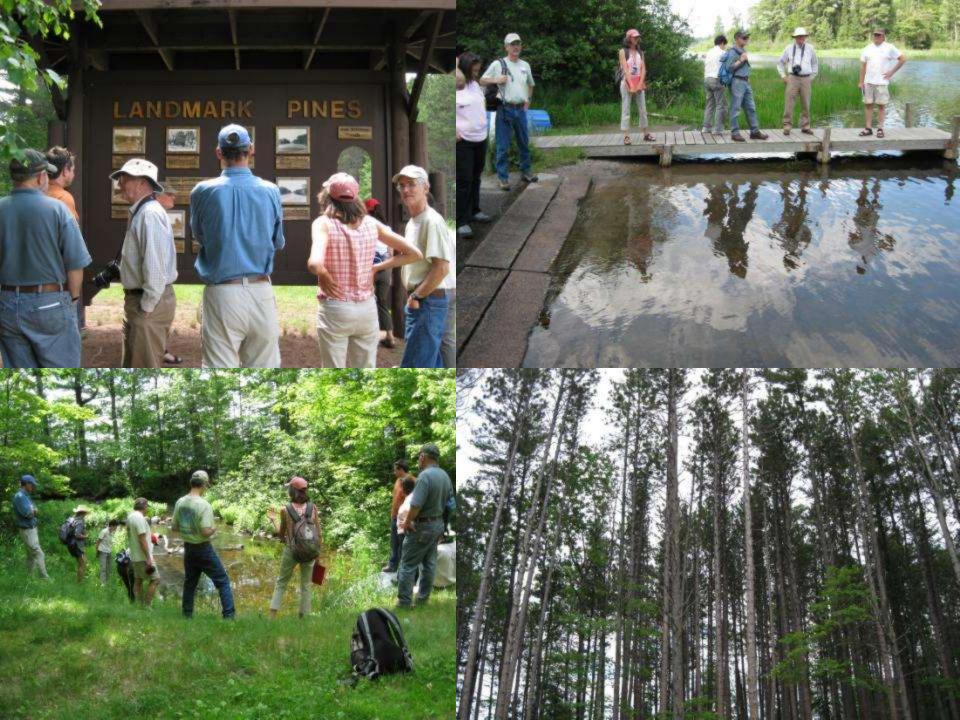

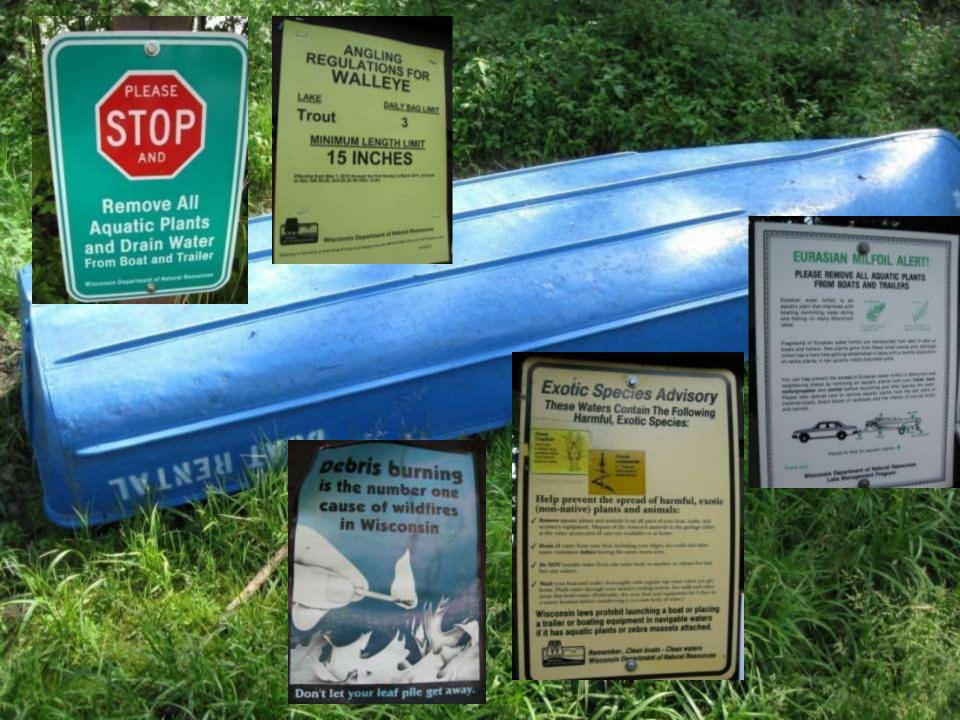

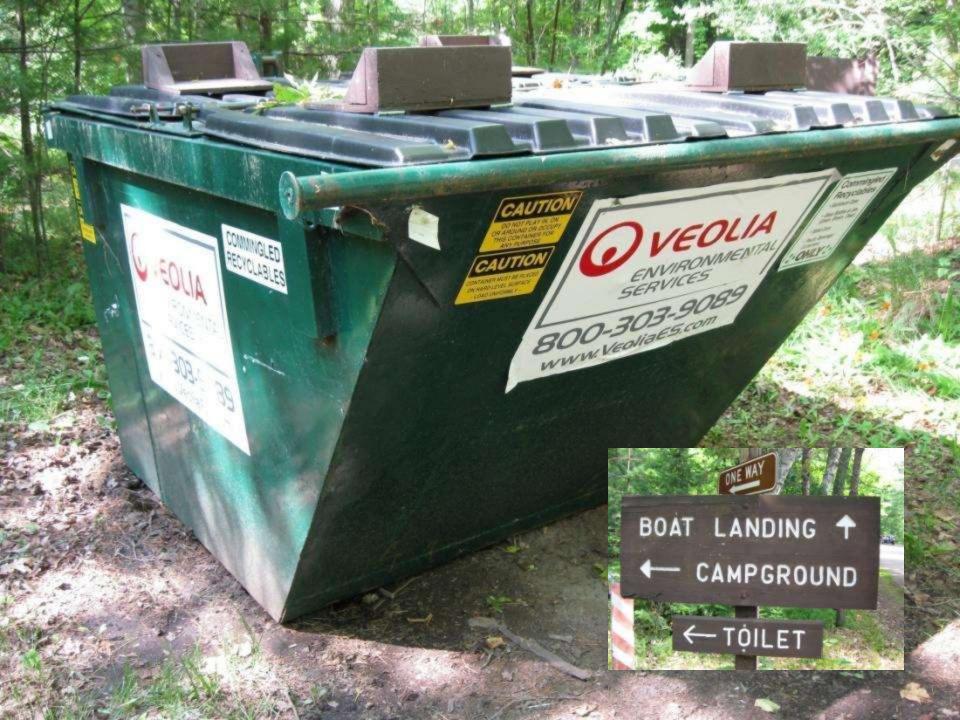

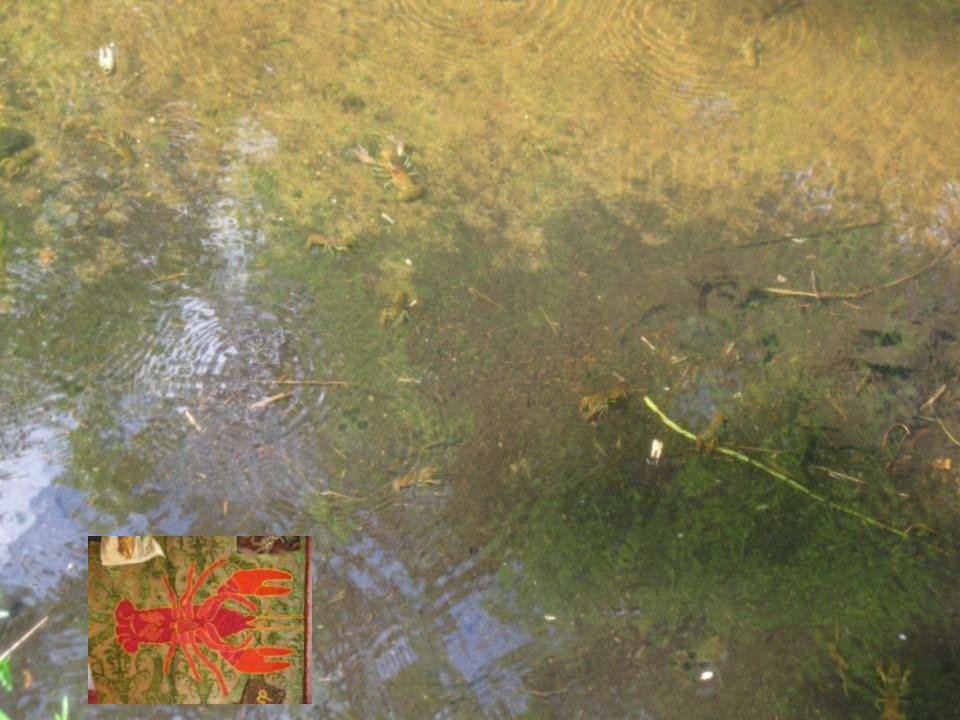

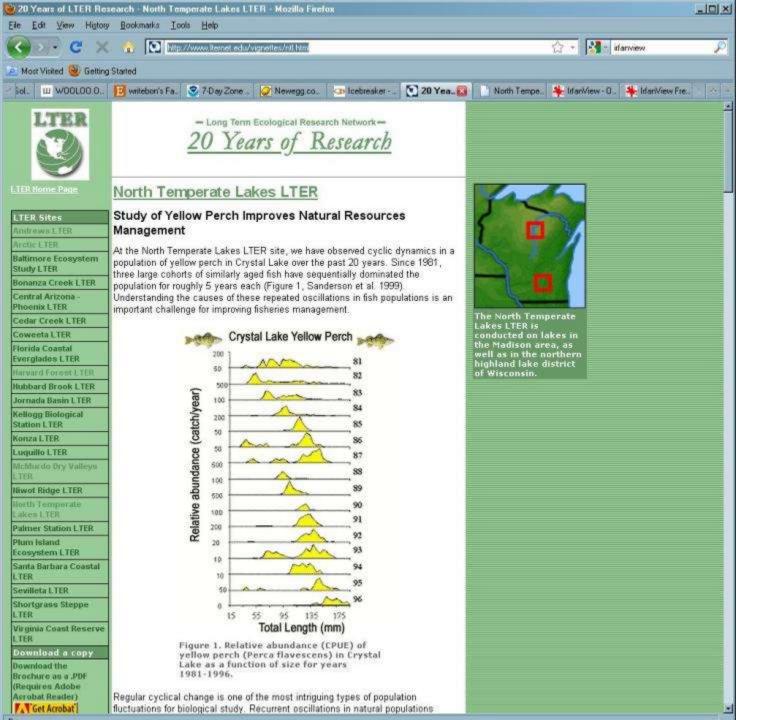

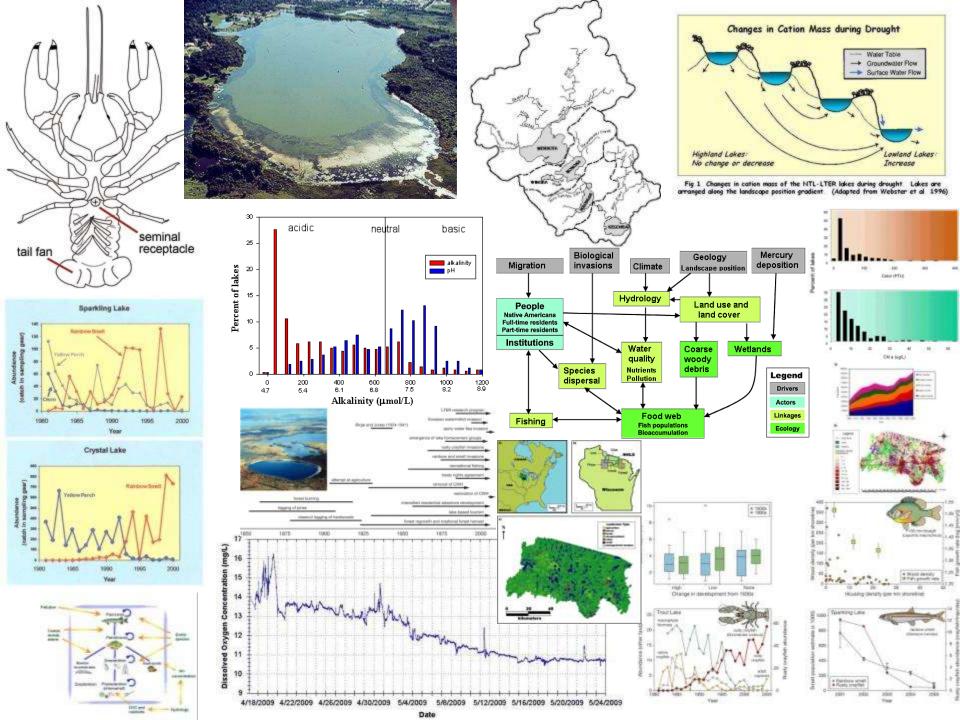

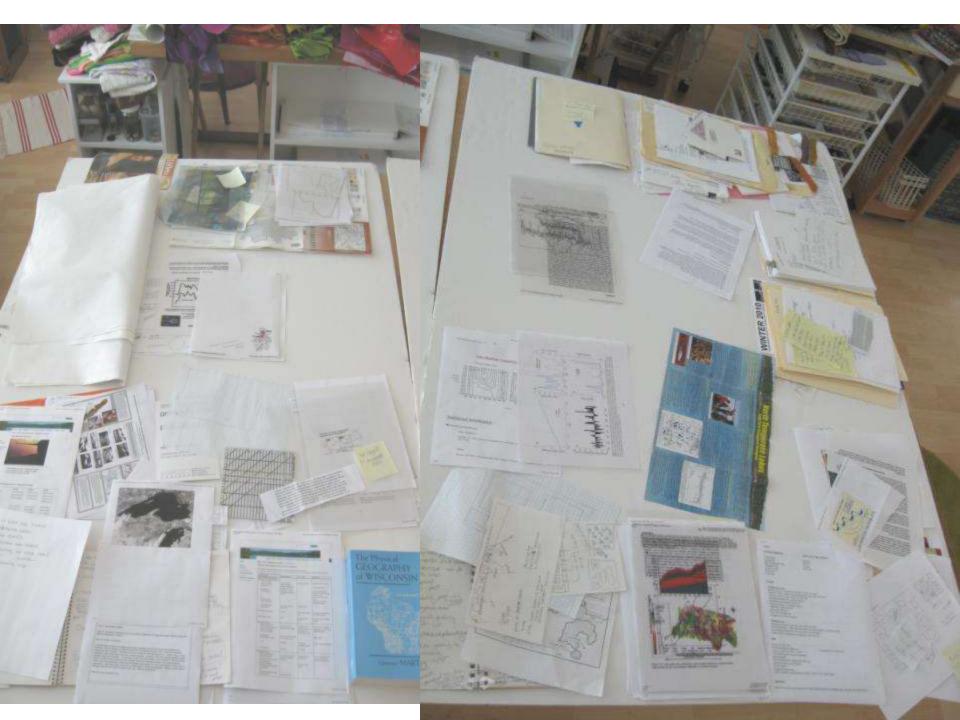

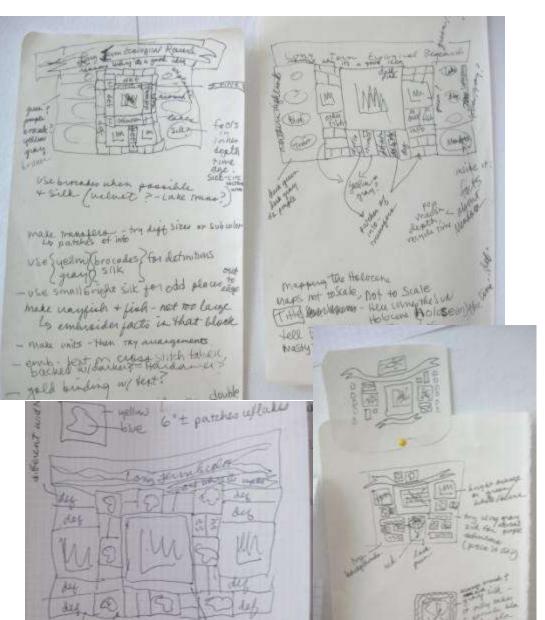

demoke individual pieces 137

Land Made advisory

tra brokenstale they tall with ?

transing distribute

GOLT LEE VOLUCE?

- officer sized lake,

\* world buckground

Monoghatstry Breed

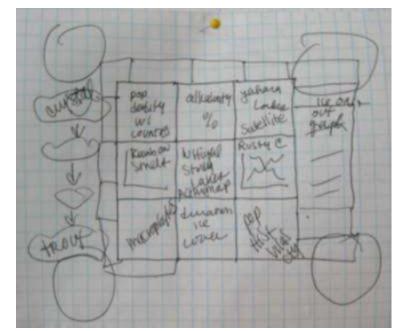

transfer isophenes, other graphies

make plastic transp of Members etc.

Cuttines of Members etc.

Courtines black

- Strengthen other graph limbs

- Strengthen other graph limbs

Thin Brack or greet belief fremer around

Some graphis 
On welvest background

unite w/ paint per on graphs

Fill in crayfish w/Red

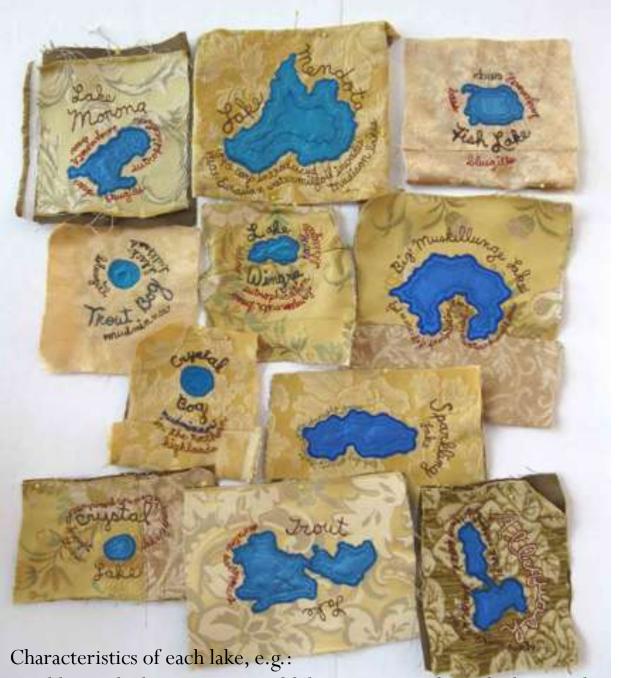

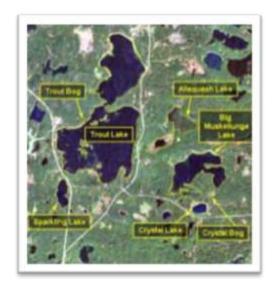

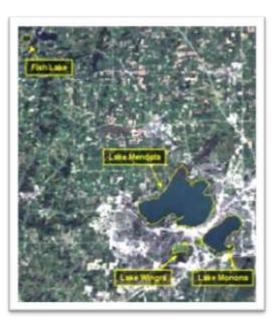

Sparkling Lake has 30 species of fish, 63 species of zooplankton and 34 species of macrophytes!

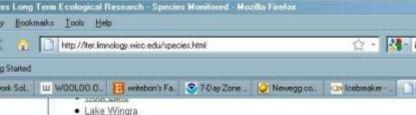

| Fish in ALLEQUASH LAKE |                                    |
|------------------------|------------------------------------|
| Name in Database       | Scientific Name                    |
| MUDMINNOW              | Umbra limi                         |
| NORTHERNPIKE           | Esex lucius                        |
| MUSKELLUNGE            | Esox masquinengy                   |
| MUSKYPIKEHYBRID        | Esex lucius X E. masquinongy .     |
| GRASSPICKEREL          | Esox americanus                    |
| GOLDENSHINER           | Notemigonus chrysoleucas           |
| BLUNTNOSEMINNOW        | Pimephales notatus                 |
| MIMICSHINER            | Notropis volucellus                |
| COMMONSHINER           | Notropis comutus                   |
| BLACKNOSESHINER        | Notropis heterolepis               |
| BLACKCHINSHINER        | Natropis heteradon                 |
| ROSYFACESHINER         | Notropis rubellus                  |
| HORNYHEADCHUB          | Nocomis biguttatus                 |
| SPOTTAILSHINER         | Notropis hudsonius                 |
| CREEKCHUB              | Semotilus atromaculatus            |
| FINESCALEDACE          | Phoxinus neogaeus                  |
| WHITESUCKER            | Catostomus commersoni              |
| SHORTHEADREDHORS       | Moxostoma macrolepidotum           |
| YELLOWBULLHEAD         | Ictalurus natalis                  |
| BLACKBULLHEAD          | Ictalurus melas                    |
| BROWNBULLHEAD          | Ictalurus nebulosus                |
| BURBOT                 | Lota lota                          |
| BROOKSTICKLEBACK       | Culaea inconstans                  |
| BLACKCRAPPIE           | Pomoxis nigromaculatus             |
| LARGEMOUTHBASS         | Micropterus salmoides              |
| SMALLMOUTHBASS         | Micropterus dolomieui              |
| ROCKBASS               | Ambloplites rupestris              |
| BLUEGILL               | Lepomis macrochirus                |
| PUMPKINSEED            | Lepomis gibbosus                   |
| BGPUMPHYBRID           | Lepomis gibbosus X L. macrochirus  |
| GREENPUMPHYBRID        | Lepomis cyanellus X L. gibbosus    |
| GREENBGHYBRID          | Lepomis cyanellus x L. macrochirus |
| YELLOWPERCH            | Perca flavescens                   |
| WALLEYE                | Sander vitreus                     |

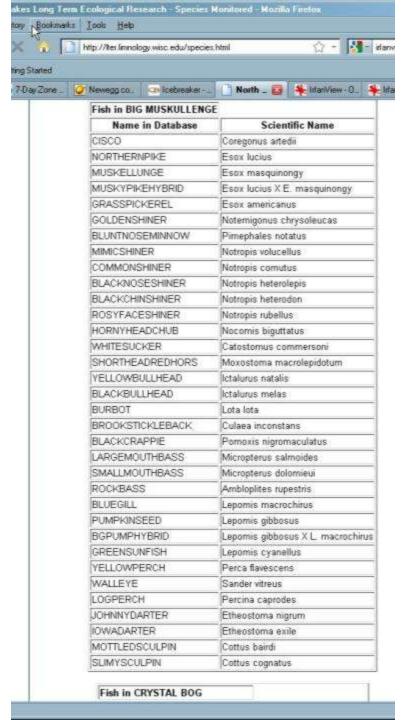

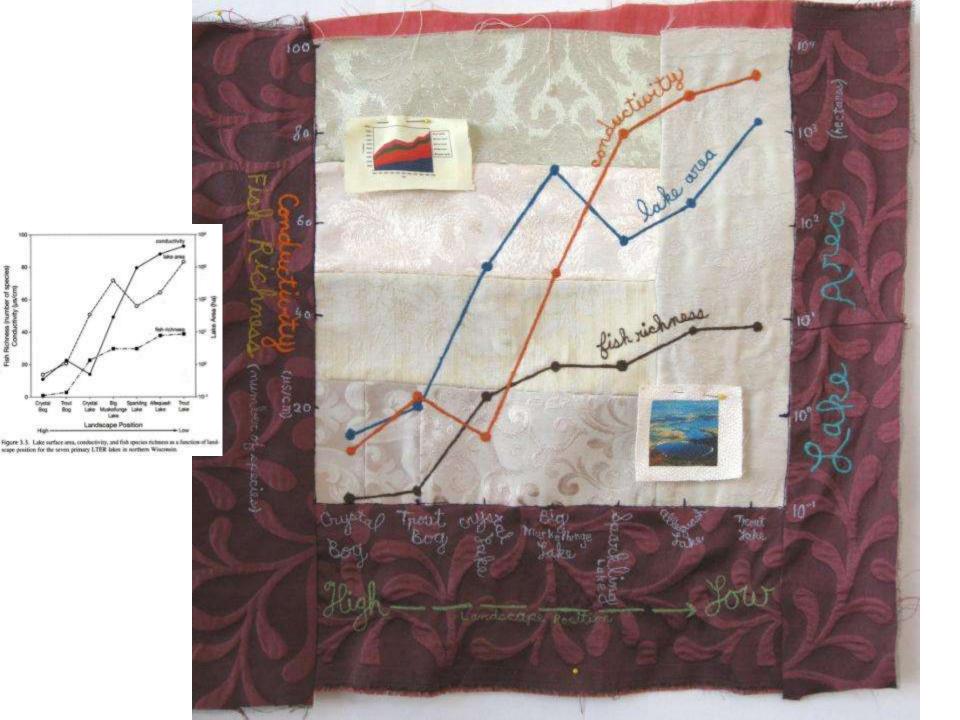

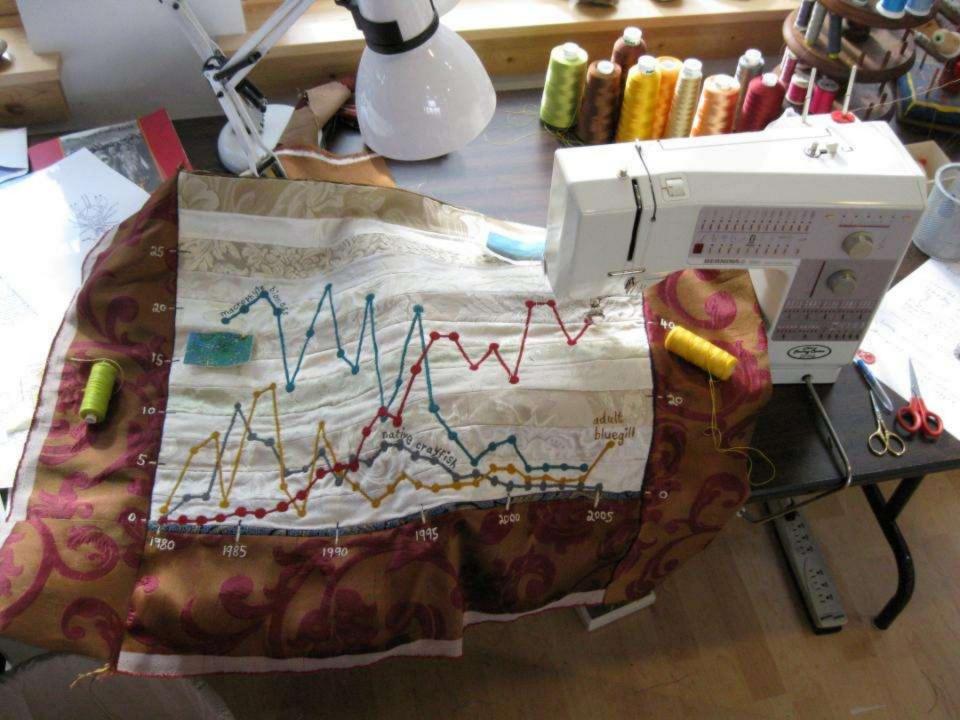

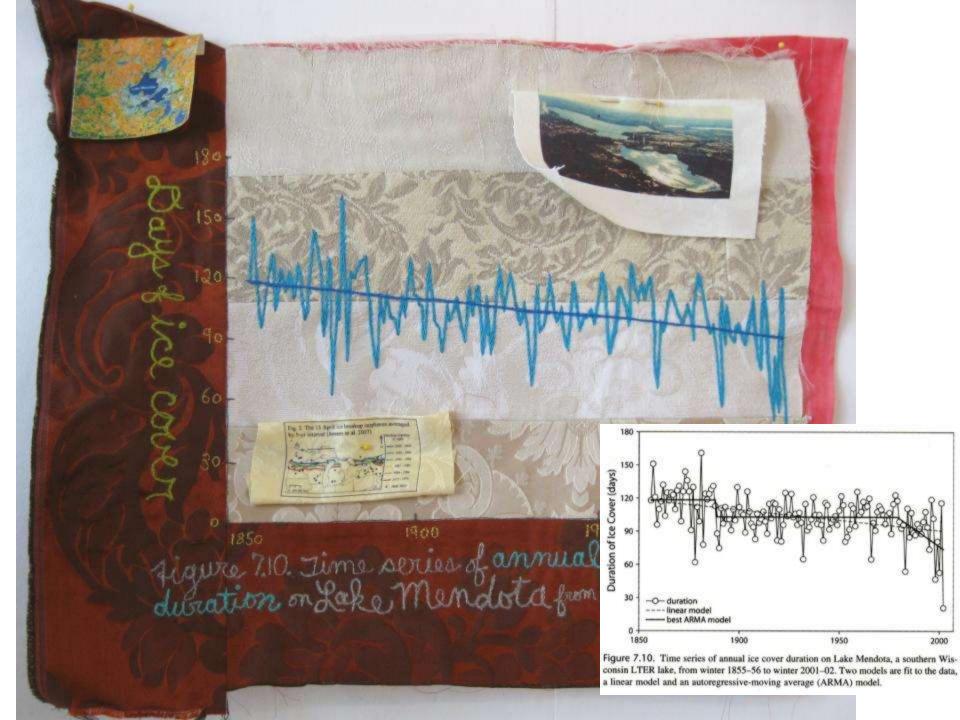

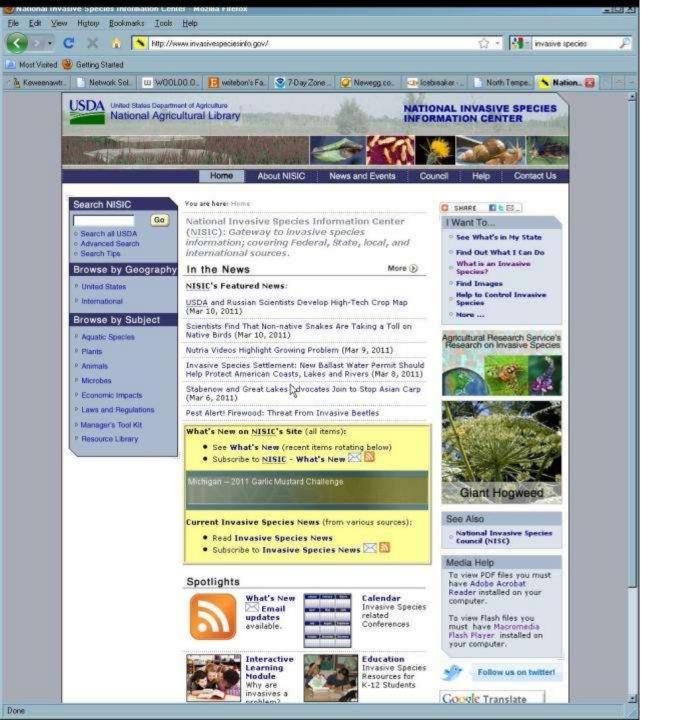

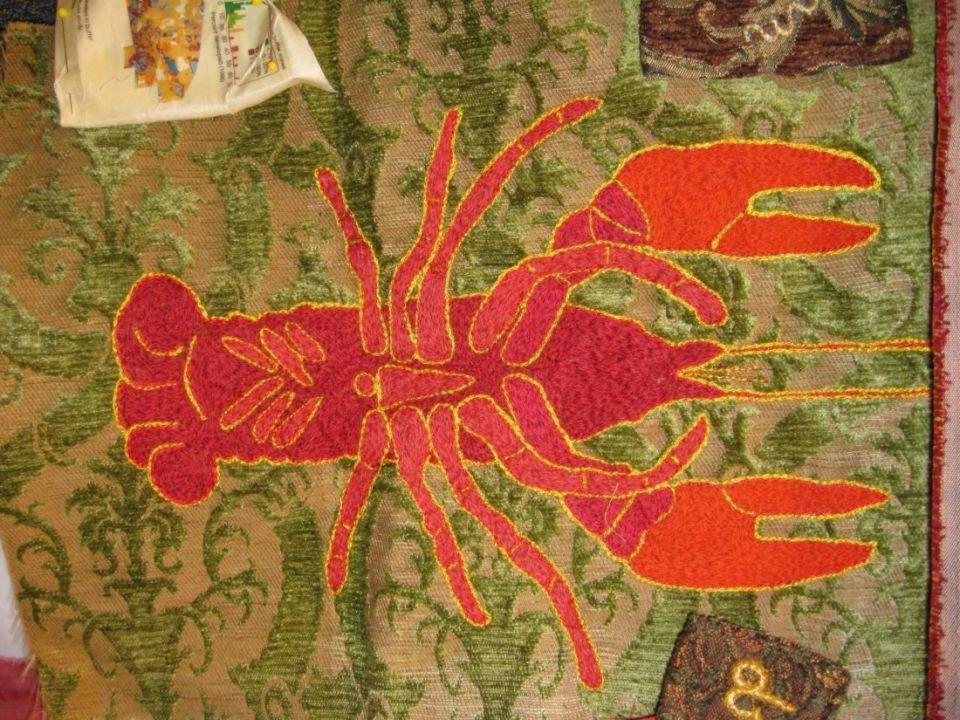

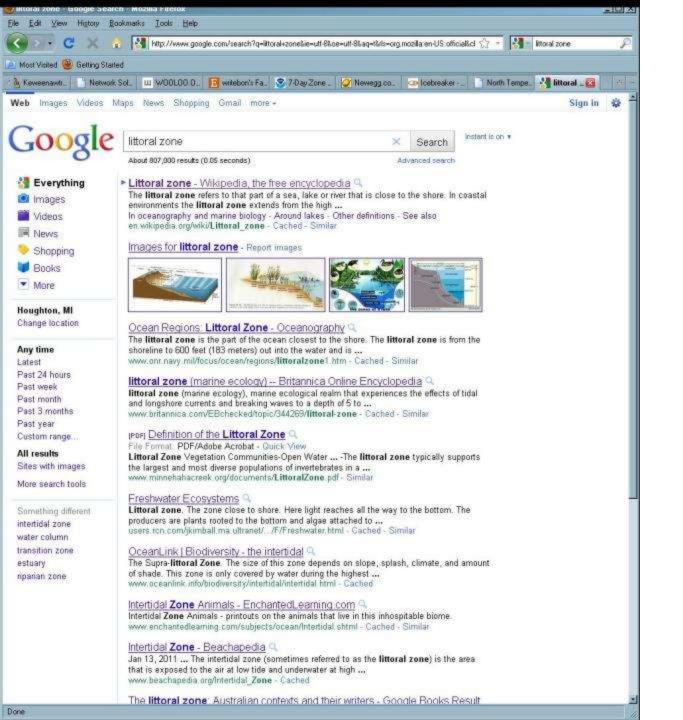

2 thoughouter and 1 Macrophyte is an aquatic plant In lakes they of and a habitat for lawal got inventibrates Conductivity is directly related to the levels of discolved long Oin the water Conductivity have in an increase in the water.

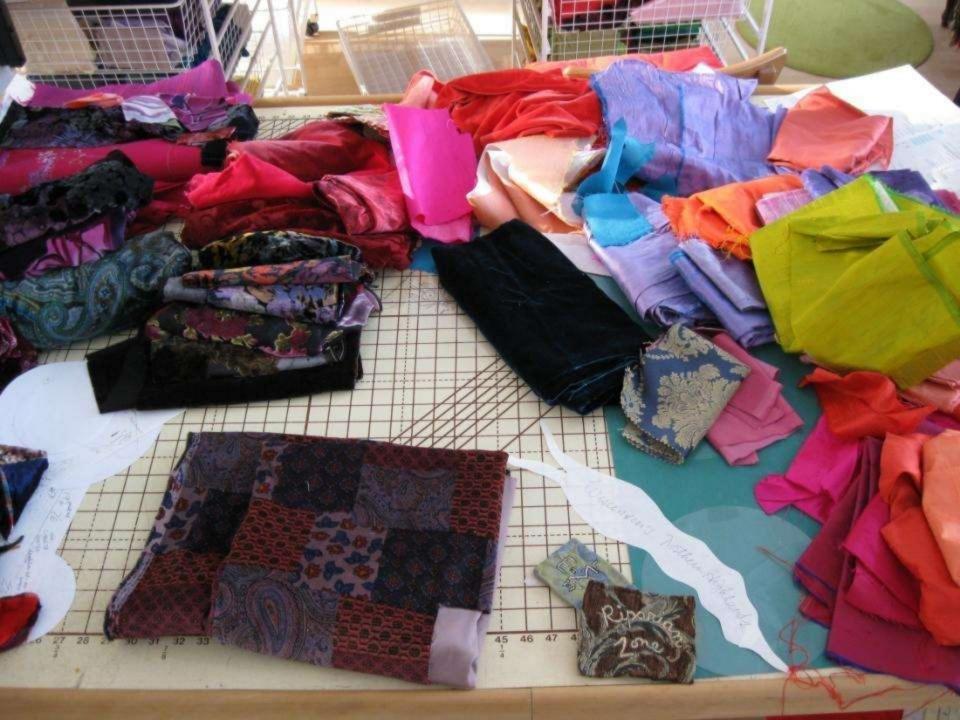

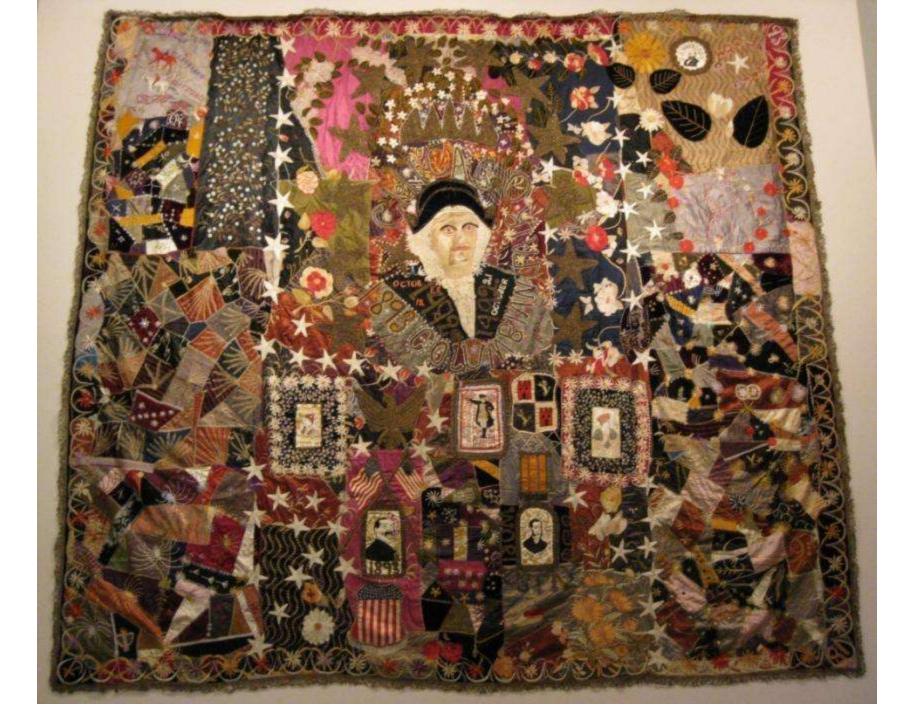

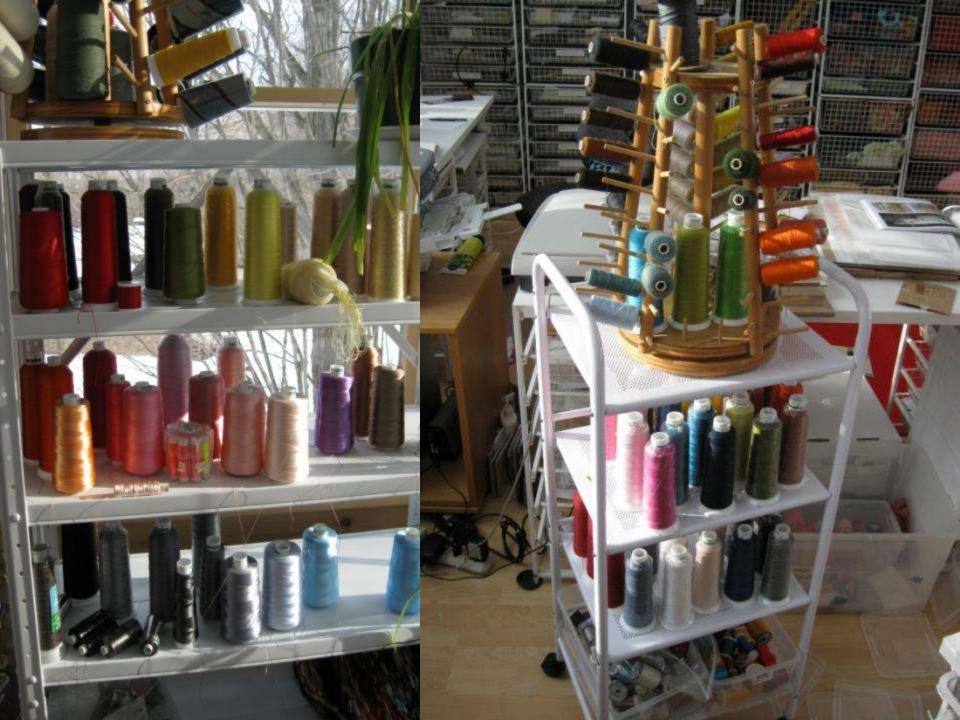

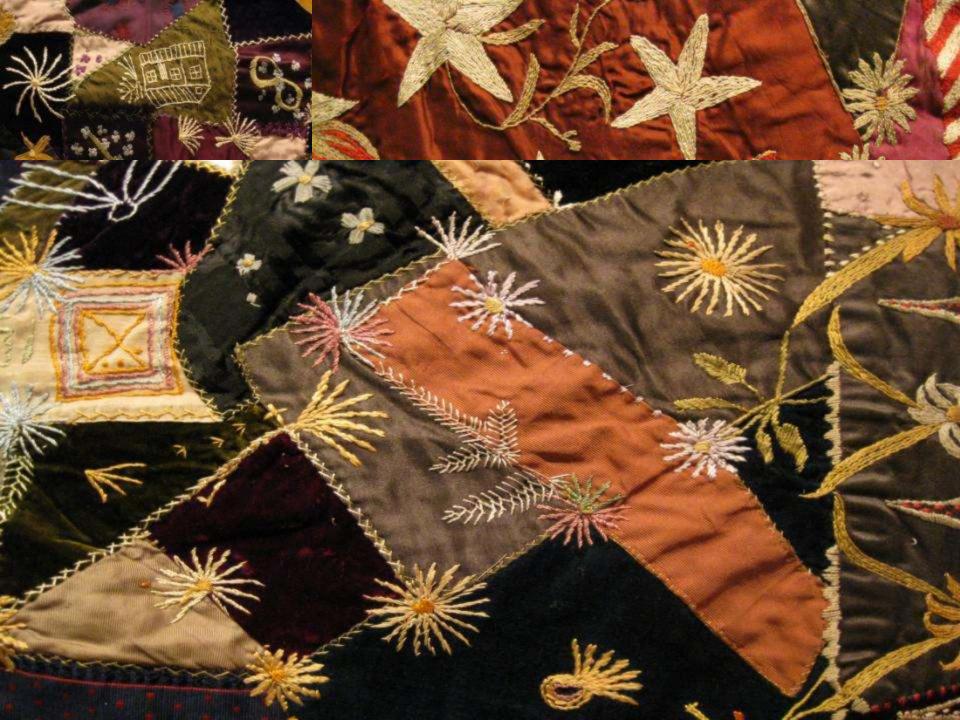

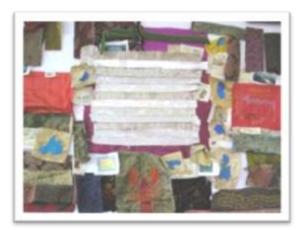

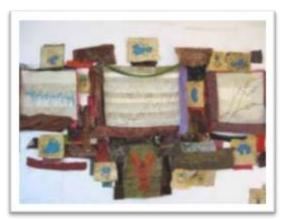

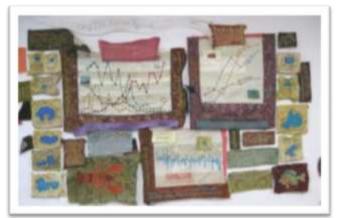

1 2 3

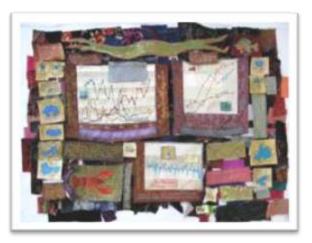

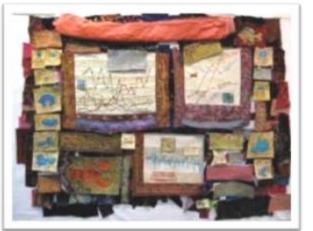

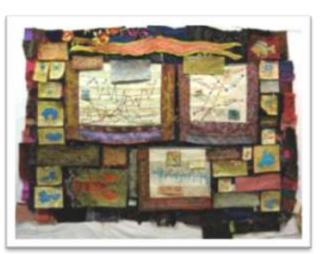

4 5

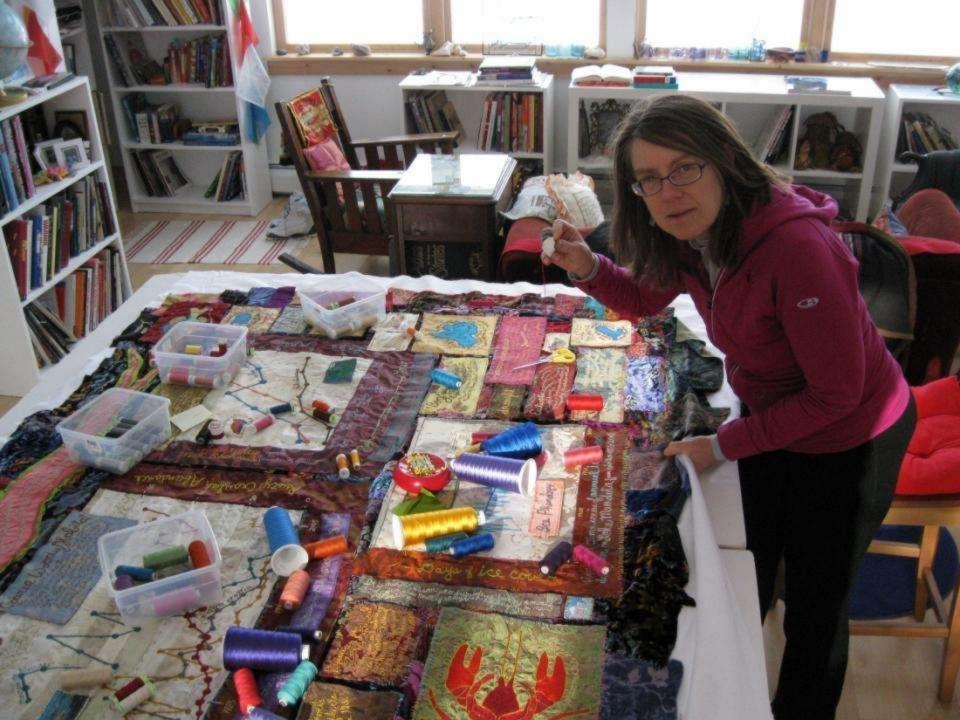

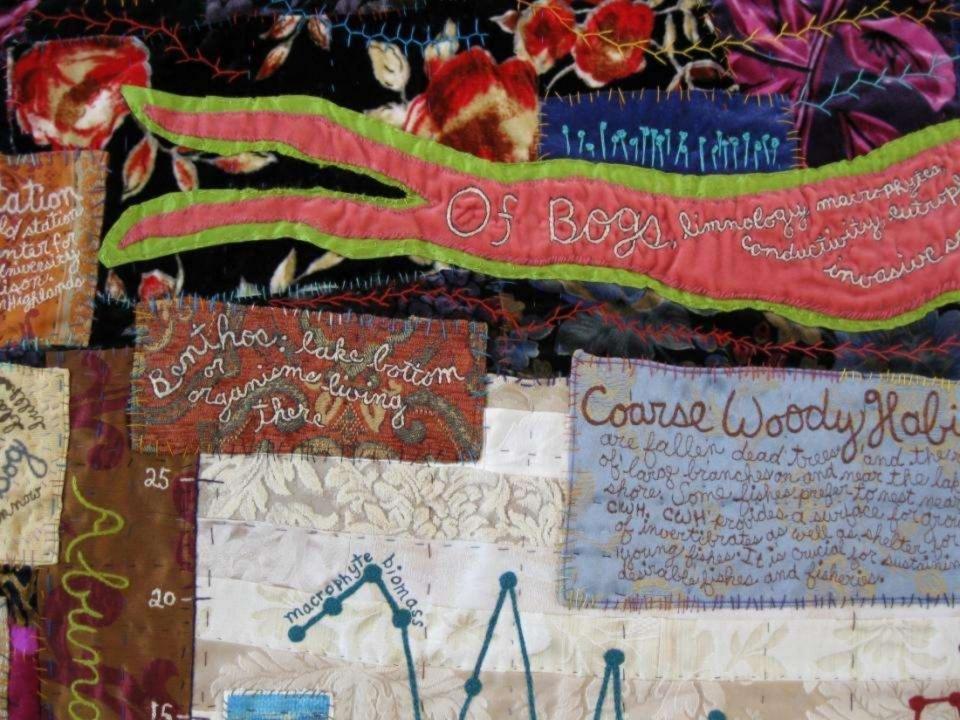

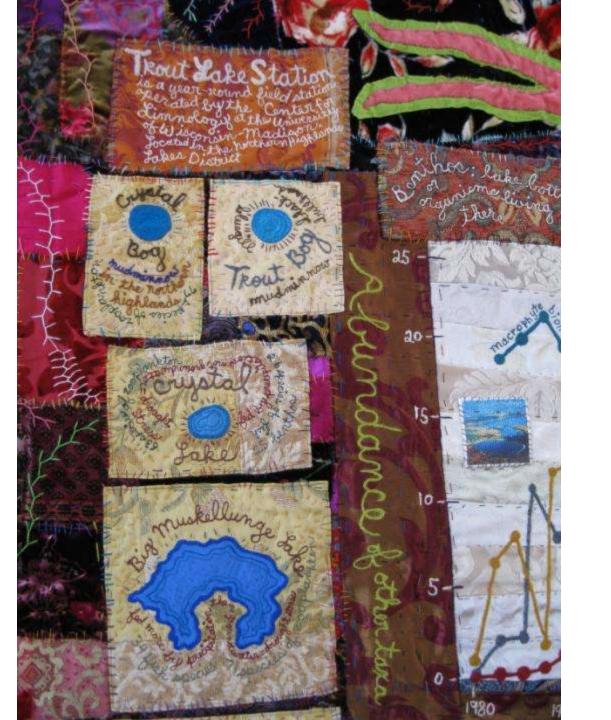

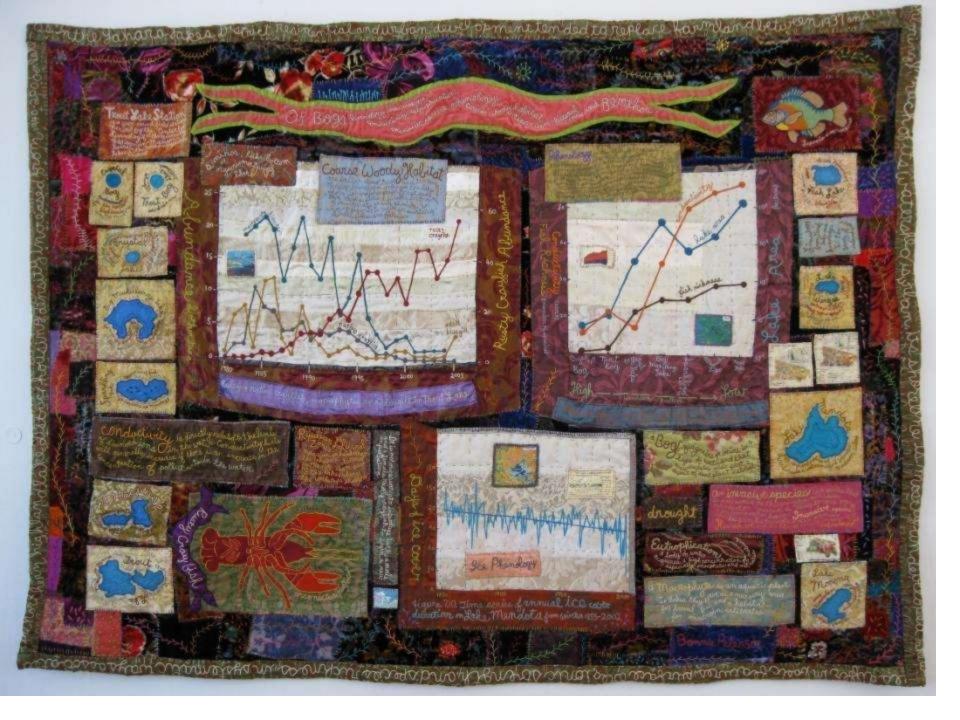

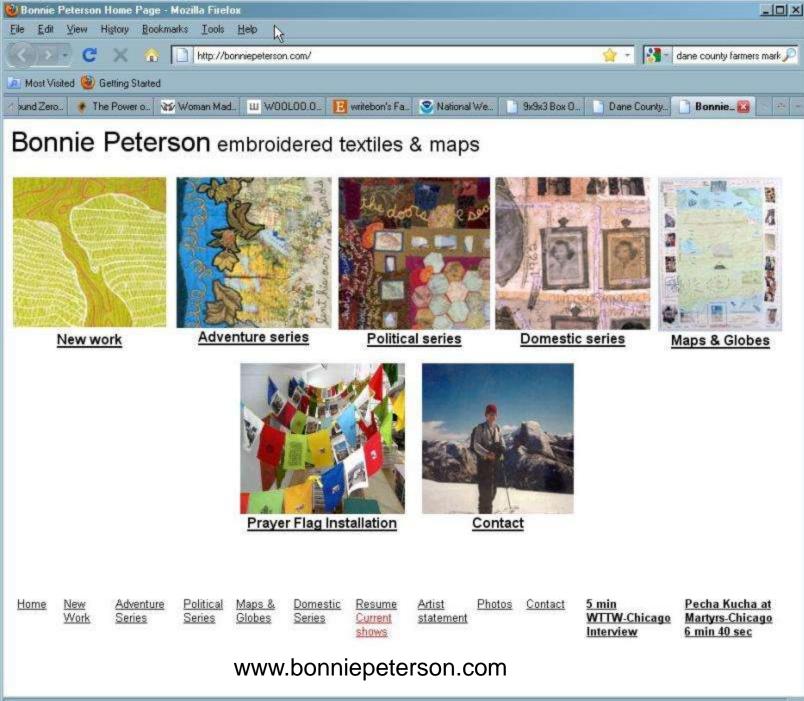

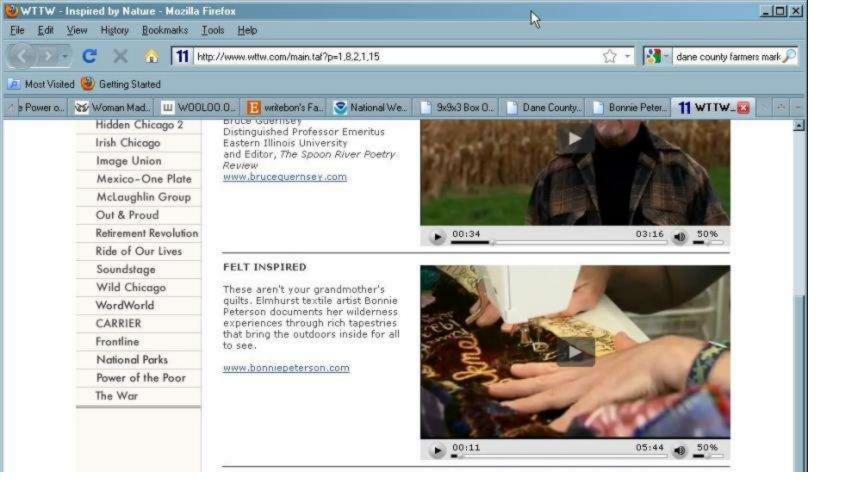

## Art + Science!

- 1. Take a trip out to nature (lake, forest, back yard, almost anywhere!)
- --What do you see? What captured your curiosity or imagination? What is important to you? What images or activities matter to you?
- -- Make sketches, take notes and photos while you're there
- 2. When you get home,
- --Research your topic(s) in depth using the internet or a library. Follow links to new web pages. Look for graphs, definitions, data, maps, old journals, historical references, etc. Try to use more than one different website or database, such as:
- --National Agriculture Library, invasive species link: <a href="http://www.invasivespeciesinfo.gov/">http://www.invasivespeciesinfo.gov/</a>
- --NOAA: <a href="http://www.noaa.gov/">http://www.noaa.gov/</a>
- --UW Limnology Dept, Regional Lake info: <a href="http://limnology.wisc.edu/Lake\_Information.php">http://limnology.wisc.edu/Lake\_Information.php</a>
- --wikipedia
- --LTER Network: <a href="http://www.lternet.edu/">http://www.lternet.edu/</a>
- --WI climatology: <a href="http://www.aos.wisc.edu/~sco/seasons/summer.html">http://www.aos.wisc.edu/~sco/seasons/summer.html</a>
- --Dictionary of WI history: <a href="http://www.wisconsinhistory.org/dictionary/">http://www.wisconsinhistory.org/dictionary/</a>
- --WI Maps link: <a href="http://www.sco.wisc.edu/maps/historical.php">http://www.sco.wisc.edu/maps/historical.php</a>
- 3. Make small drawings of your project or use a journal to record project ideas
- --Try to use both drawings/graphs/photos and text
- --Start small! A journal incorporating field observations, photos and scientific info, could be the start! www.bonniepeterson.com